## [Click here to come back to the previous page](https://sunfluidh.lisn.upsaclay.fr/doku.php?id=sunfluidh:sunfluidh_examples_data_set)

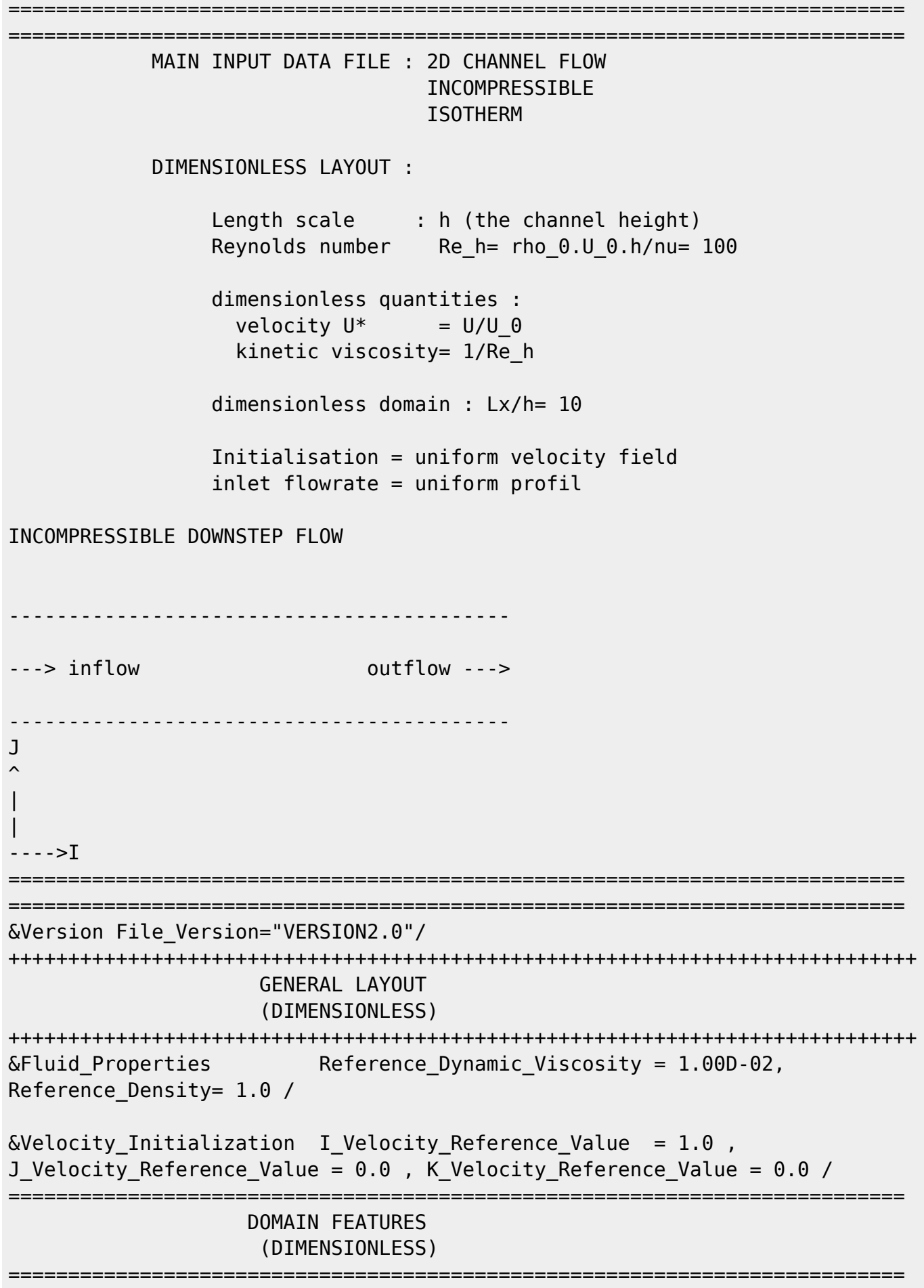

Documentation du code de simulation numérique SUNFLUIDH - https://sunfluidh.lisn.upsaclay.fr/

Last<br>update: update: 2017/10/02 sunfluidh:2d\_channel\_flow\_incomp\_flow https://sunfluidh.lisn.upsaclay.fr/doku.php?id=sunfluidh:2d\_channel\_flow\_incomp\_flow&rev=1506955644 16:47

```
&Domain_Features Start_Coordinate_I_Direction= 0.00 ,
End Coordinate I Direction= 10.00,
                 Start Coordinate J Direction= 0.00 ,
End Coordinate J Direction= 1.00,
                 Start Coordinate K Direction= 0.00 ,
End Coordinate K Direction= 0.00,
                  Cells_Number_I_Direction= 256 ,Cells_Number_J_Direction= 64
,Cells_Number_K_Direction= 1,
                  Regular_Mesh= .true. /
++++++++++++++++++++++++++++++++++++++++++++++++++++++++++++++++++++++++++++
++
               DEFINITION OF BOUNDARY CONDITIONS
++++++++++++++++++++++++++++++++++++++++++++++++++++++++++++++++++++++++++++
++
============================================================================
=
                  WALL BOUNDARY CONDITION SETUP
                      (DIMENSIONLESS)
============================================================================
=
Not really necessary (Default wall boundary conditions for the velocity are
used, no heat transfer)
============================================================================
=
                INLET AND OUTLET BOUNDARY CONDITIONS
                      (DIMENSIONLESS)
============================================================================
=
Keep in mind that the domain is enclosed by default.
Here the inlet and outlet conditions are located at the ends of the domain.
They replace the walls by default over the insterested areas.
&Inlet_Boundary_Conditions Type_of_BC= "INLET", Direction_Normal_Plan= 1 ,
Flow Direction= 1,
                            Plan Location Coordinate= 0.0
                            Start Coordinate of First Span = 0.00 ,
End Coordinate of First Span = 1.00 ,
                            Start Coordinate of Second Span= 0.0
End Coordinate of Second Span= 0.0
                            Normal Velocity Reference_Value= 1.0 /
Outlet : Mass flowrate conservation
&Outlet_Boundary_Conditions Type_of_BC= "OUTLET", Direction_Normal_Plan= 1
, Flow_Direction= 1 ,
                             Plan Location Coordinate= 10.0
                             Start Coordinate of First Span = 0.00End Coordinate of First Span = 1.00 ,
```
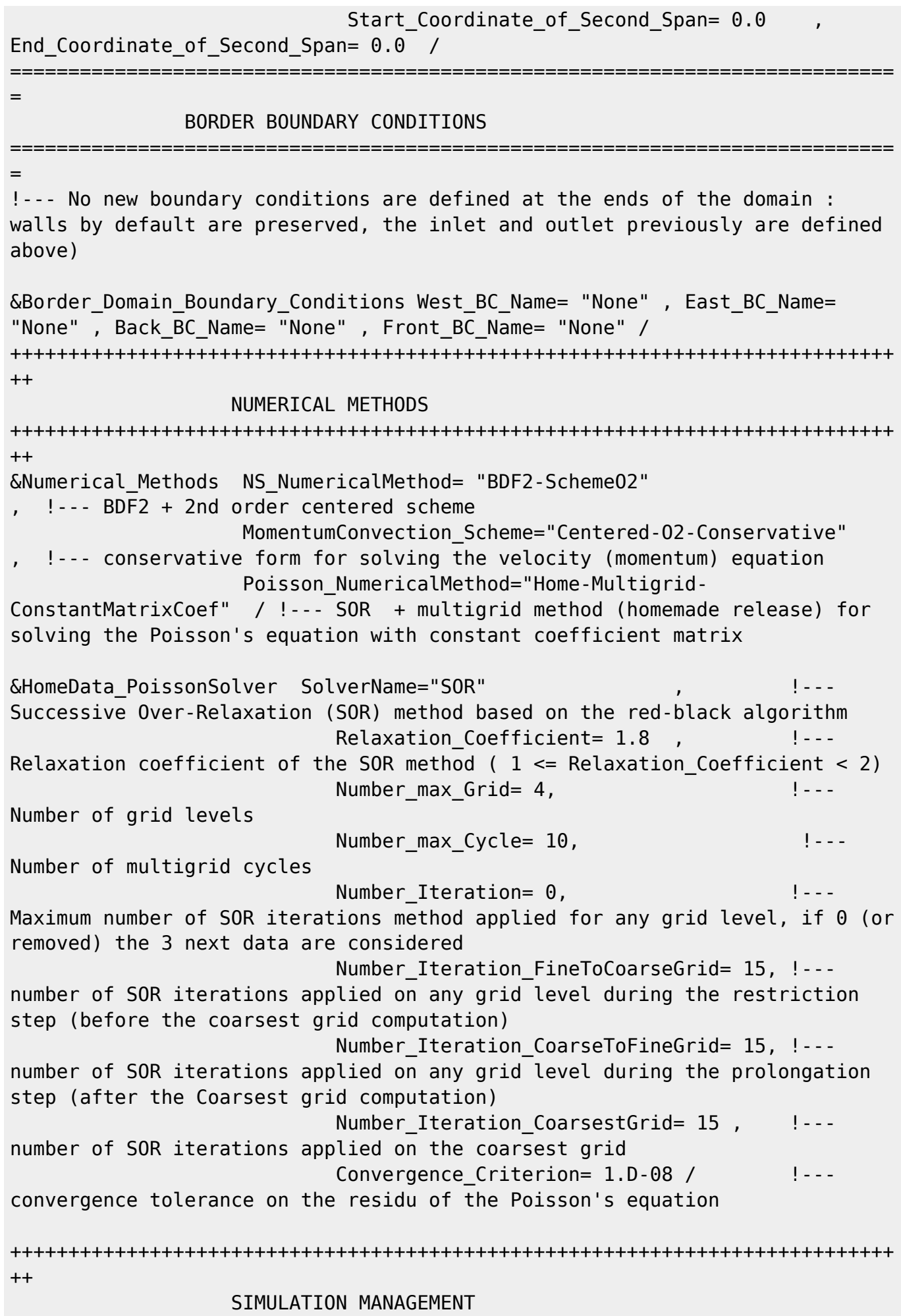

Last<br>update: update: 2017/10/02 sunfluidh:2d\_channel\_flow\_incomp\_flow https://sunfluidh.lisn.upsaclay.fr/doku.php?id=sunfluidh:2d\_channel\_flow\_incomp\_flow&rev=1506955644 16:47

++++++++++++++++++++++++++++++++++++++++++++++++++++++++++++++++++++++++++++ ++ The numerical time step is imposed &Simulation\_Management Restart\_Parameter= 0 , Steady Flow Stopping Criterion Enabled = .true., Steady\_Flow\_Stopping\_Criterion = 1.D-16, Temporal\_Iterations\_Number = 100000 , Final Time =  $5.D+02$ TimeStep Type =  $0$ , Timestep Max =  $1.D-03$ , Simulation Backup Rate  $= 1000$ Simulation Checking Rate = 101 / ============================================================================ = PROBES MANAGEMENT ============================================================================ = Probes order U V , W , T , P , RHO &Probe\_Quantities\_Enabled Temporal\_Series\_For\_Quantity\_Enabled(:) = .true., .true., .false., .false., .true. , .false. /  $\&$  Probe Location Xi= 3.0, Xj= 0.5, Xk= 0.0 /  $\&$ Probe\_Location Xi= 6.0, Xj= 0.5, Xk= 0.0, End\_of\_Data\_Block= .true. /  $\delta$ Simulation Management Probe Recording Rate = 1 / ============================================================================ = FIELDS RECORDING DECLARATION ============================================================================ = &Field\_Recording\_Setup Precision\_On\_Instantaneous\_Fields= 2 / !--- Snapshots &Simulation\_Management Fields\_Recording\_Rate = 5.D+01 / &Instantaneous\_Fields\_Listing Name\_of\_Field = "U " , Recording\_Enabled = .true. / First velocity component &Instantaneous\_Fields\_Listing Name\_of\_Field = "V " , Recording\_Enabled = .true. , End\_of\_Data\_Block= .true / Second velocity component !--- Statistics

[Click here to come back to the previous page](https://sunfluidh.lisn.upsaclay.fr/doku.php?id=sunfluidh:sunfluidh_examples_data_set)

From: <https://sunfluidh.lisn.upsaclay.fr/>- **Documentation du code de simulation numérique SUNFLUIDH**

Permanent link:

**[https://sunfluidh.lisn.upsaclay.fr/doku.php?id=sunfluidh:2d\\_channel\\_flow\\_incomp\\_flow&rev=1506955644](https://sunfluidh.lisn.upsaclay.fr/doku.php?id=sunfluidh:2d_channel_flow_incomp_flow&rev=1506955644)**

Last update: **2017/10/02 16:47**

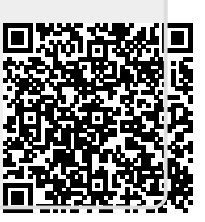